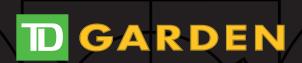

## ACCESSING ACCOUNT MANAGER ON DESKTOP

HOW TO MANAGE AND TRANSFER YOUR TICKETS

**NOTE**: YOU CAN VIEW EVENTS, MANAGE AND TRANSFER TICKETS ON THE DESKTOP VERSION OF ACCOUNT MANAGER, BUT YOU OR YOUR TRANSFER RECIPIENTS MUST USE A MOBILE DEVICE TO DISPLAY AND SCAN YOUR MOBILE TICKET FOR ENTRY TO

## STEP 1

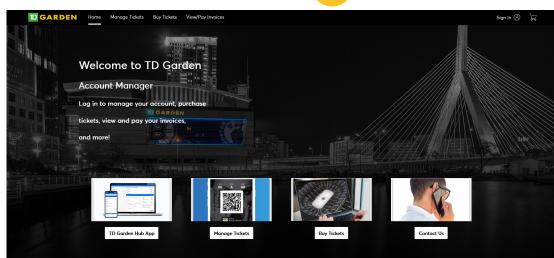

# Visit Account Manager on your desktop/laptop computer

Click 'sign in' on the top right of the screen at www.TDGarden.com/AccountManager

## STEP 3

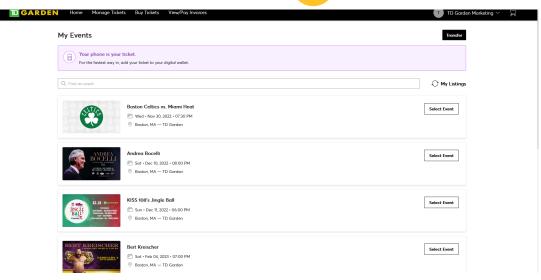

#### **Select Your Event**

After logging in, select 'Manage Tickets' from the main navigation bar at the top of your screen. A new window will open that lists all of the events for which you have tickets. Select the event for which you'd like to transfer tickets by clicking 'Select Event' to the right of the event image.

## STEP 5

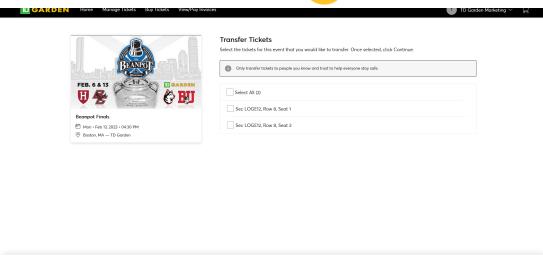

#### **Select Tickets to Transfer**

A new screen will appear where you can select individual tickets to transfer. Check the box to the right of the tickets you would like to transfer.

### STEP 7

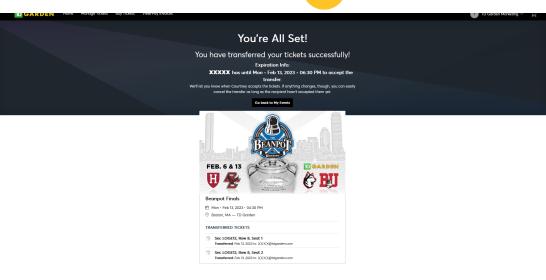

#### **Successful Transfer**

A successful transfer will prompt a new screen to appear that confirms your tickets have been transferred successfully. You are able to cancel the transfer as long as the recipient has not accepted them.

#### STEP 9

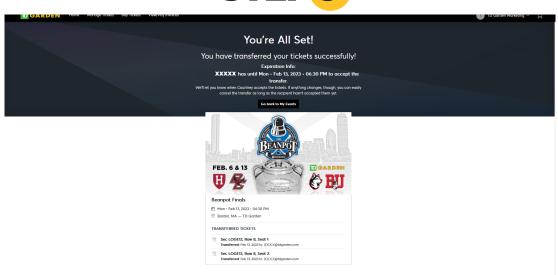

A cancel transfer window will pop up asking if you'd like to cancel your transfer to recipient. Click 'Yes' to cancel, 'No' to return to your home screen. If you click 'Yes', you will get a final confirmation pop-up that notifies you that your tickets have been returned to your account.

## STEP 2

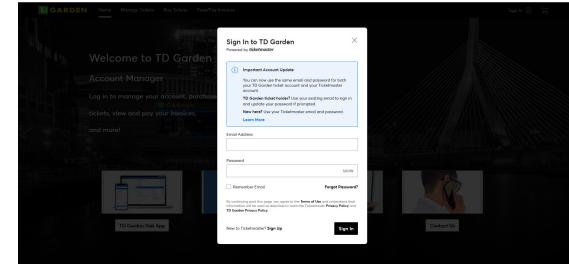

#### Sign-In

Log into Account Manager using the email associated with your account.

If you have forgotten your password, click "Forgot Password" located at the bottom right of the login window.

## STEP 4

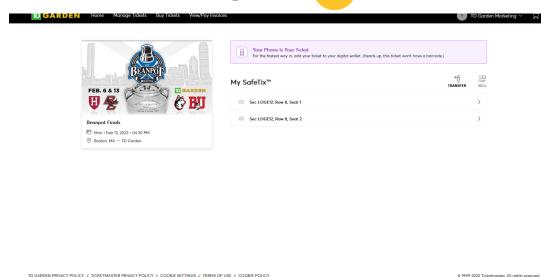

#### **Start the Transfer Process**

After selecting your event, a new window will open showing you all the tickets you have for that specific event.

Click Transfer Tickets button at the top right of the screen.

## STEP 6

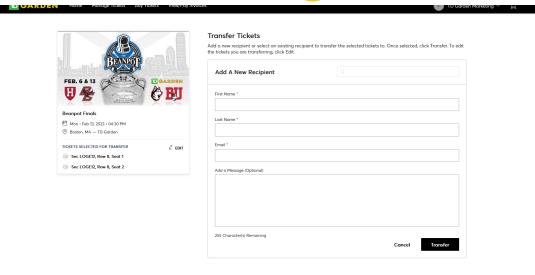

#### **Transfer Tickets**

Add a new recipient or select an existing recipient to transfer the selected tickets to.

To edit the tickets you are transferring, click Edit. To complete the process, click 'Transfer'.

NOTE: Do not send the link to yourself.
This action does not give you the ability to print tickets

## STEP 8

| BEANDOR                                                                                                    | Your Phone Is Your Ticket For the fastest way in, add your ticket to your digital wallet. (Heads up, this ti |                 |
|----------------------------------------------------------------------------------------------------|----------------------------------------------------------------------------------------------------|-----------------|
| FEB. 6 & 13                                                                                                    | My SafeTix™                                                                                                  | → Å SEL         |
| U & Constant of the Constant of the Constant o | Sec LOGE12, Row 8, Seat 1 Walting on XXXXXXX (XXXXXXXXXXXXXXXXXXXXXXXXXXX                                    | Cancel Transfer |
| Beanpot Finals  ⊞ Mon • Feb 13, 2023 • 04:30 PM                                                                                                    | Sec LOGE12, Row 8, Seat 2 Waiting on XXXXXXX (XXXXXXXXXXXXXXXXXXXXXXXXXXX                                    | Cancel Transfer |
| ⊗ Boston, MA — TD Garden                                                                                                    |                                                                                                    |                 |
|                                                                                                    |                                                                                                    |                 |
|                                                                                                    |                                                                                                    |                 |
|                                                                                                    |                                                                                                    |                 |
|                                                                                                    |                                                                                                    |                 |

#### **Cancel Transfer**

Click 'go back to My Events' and then 'Manage Tickets' and select Cancel Transfer.